<span id="page-0-0"></span>**Textures** Lecture 26

Robb T. Koether

Hampden-Sydney College

Fri, Nov 8, 2019

E

 $2Q$ 

イロトメ部 トメモトメモト

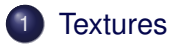

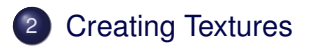

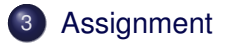

 $2Q$ 

금 > < 금 >

 $4$   $\Box$   $\rightarrow$   $4$   $\Box$   $\rightarrow$   $4$ 

<span id="page-2-0"></span>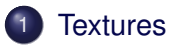

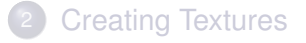

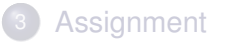

 $299$ 

イロト イ部 トイモト イモト

## Definition (Texture)

A texture is an image that can be "pasted" onto a surface.

- The image may be a simple one that was generated within the program, such as a checkerboard pattern, or it may be a photograph that was read from a file.
- Either way, the image consists of "texture elements" called texels.
- These are analogous to pixels (which are "picture elements.")

- There are many internal formats for textures.
- See pages 280-281 of the Red Book.
- Among them are the following.
	- GL RGB Each texel (texture element) stored in 3 bytes (red, green, blue)
	- GL\_RGBA Each texel stored in 4 bytes (red, green, blue, alpha)
	- $\bullet$  GL\_R3\_G3\_B2 Each texel stored in 1 byte (3 red bits, 3 green bits, 2 blue bits), etc.
- We will use the GL\_RGB format.

<span id="page-5-0"></span>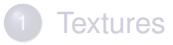

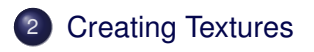

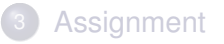

 $2Q$ 

イロトメ部 トメモトメモト

- The GL RGB texture image is created as a 3-dimensional array. GLubyte image[rows][cols][3];
- Each vector contains the red, green, and blue values as unsigned bytes from 0 to 255.

E

Or it could be a 3-dimensional array of **float**s.

GLfloat image[rows][cols][3];

Each vector contains the red, green, and blue values as **float**s from 0.0 to 1.0.

ヨト

E

Or it could be a 2-dimensional array of **vec3**s.

**vec3** image[rows][cols];

Each vector contains the red, green, and blue values as **float**s from 0.0 to 1.0.

ヨト

E

Or it could be a 2-dimensional array of **vec3**s.

**vec3** image[rows][cols];

- Each vector contains the red, green, and blue values as **float**s from 0.0 to 1.0.
- Or in many other forms.

- There are also 1-dimensional textures, which are pasted onto lines and 3-dimensional textures, which are pasted into solids.
- And there are 1-dimensional arrays of 1-dimensional textures, and 1-dimensional arrays of 2-dimensional textures.
- We will do only 2-dimensional textures.

- The dimensions of a texture image must be powers of 2, but they need not be the same power of 2.
- Typical dimensions
	- $-256 \times 256$
	- $\bullet$  256  $\times$  512
	- $\bullet$  32  $\times$  32

ヨト

B

## $\bullet$  A brick wall texture may be designed as an 8  $\times$  8 texture.

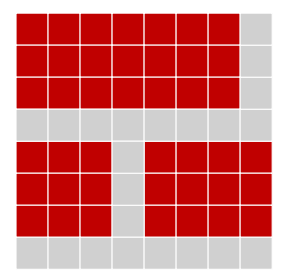

B

 $2Q$ 

重きす B

- Often textures are "tiled" across a surface.
- When they are tiled, it is desirable that the images match left-to-right and top-to-bottom.
- **•** The brick wall texture:

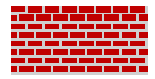

4 D.E.  $\leftarrow$   $\leftarrow$   $\leftarrow$  ≡⇒

- Tiling textures works well if the texture is supposed to have a regular pattern, such as in the case of the brick wall.
- Other textures look better if there is no discernable pattern, such as leaves.

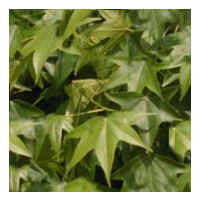

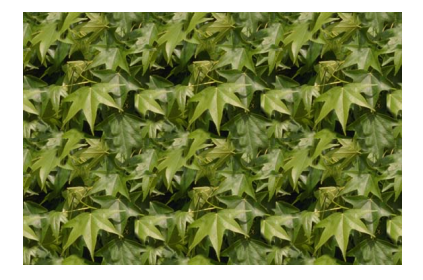

K ロ > K 御 > K 聖 > K 聖 > 三重 → の Q Q →

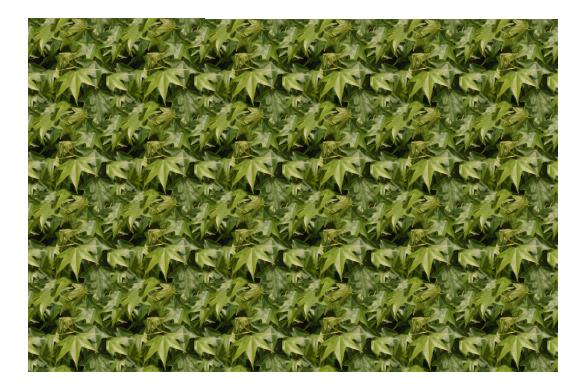

**K ロ > K 個 > K ミ > K ミ > 「ミ → の Q Q >** 

• Other textures are not meant to be tiled.

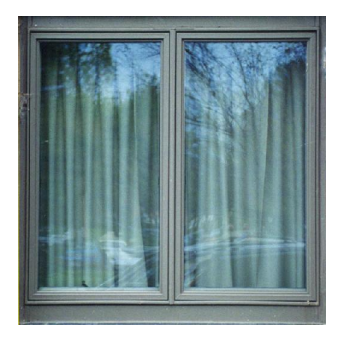

 $\Rightarrow$ 

 $2Q$ 

イロト イ部 トイモト イモト

<span id="page-18-0"></span>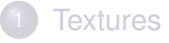

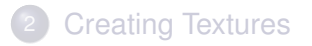

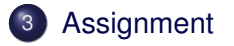

 $2Q$ 

ミト <ミト

**K ロ ⊁ K 伊 ⊁ K** 

## <span id="page-19-0"></span>Homework

- Read pages 255 260: Introduction to Texturing & Basic Texture **Types**
- Read pages 279 283: Texture Formats

B

 $\Omega$ 

 $\rightarrow$   $\rightarrow$   $\rightarrow$   $\rightarrow$   $\rightarrow$ 

4 D.E.  $\leftarrow$   $\overline{m}$   $\rightarrow$